# **MODE D'EMPLOI DE MON ESPACE CITOYEN**

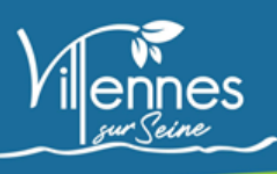

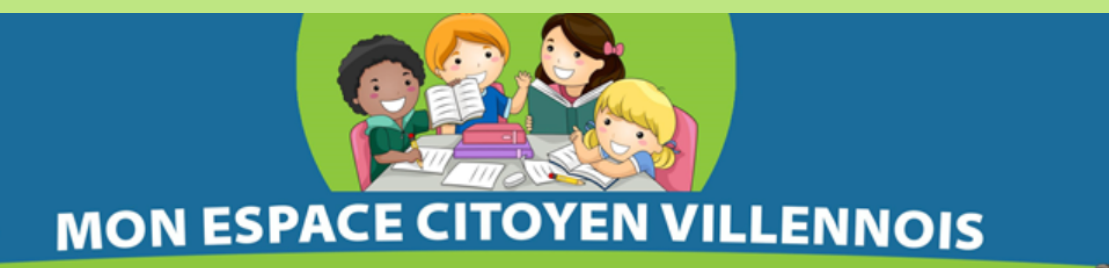

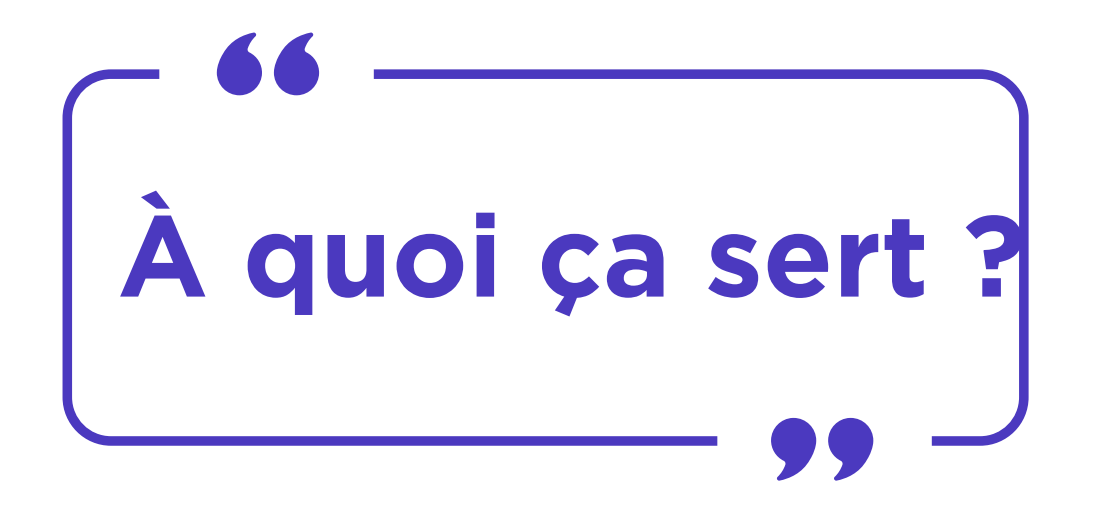

Ce portail de service en ligne, accessible 24h/24 et 7j/7, est destiné à faciliter vos démarches liées à votre vie quotidienne et citoyenne :

Pour le service scolaire (étude, post étude, cantine) et pour le SIVM (périscolaire/mercredis/petites et grandes vacances)

Pour plus de renseignements, merci de contacter le service concerné:

**Mairie** : scolaire@ville-villennes-sur-seine.fr

**SIVM** : lileauxenfants78670@gmail.com

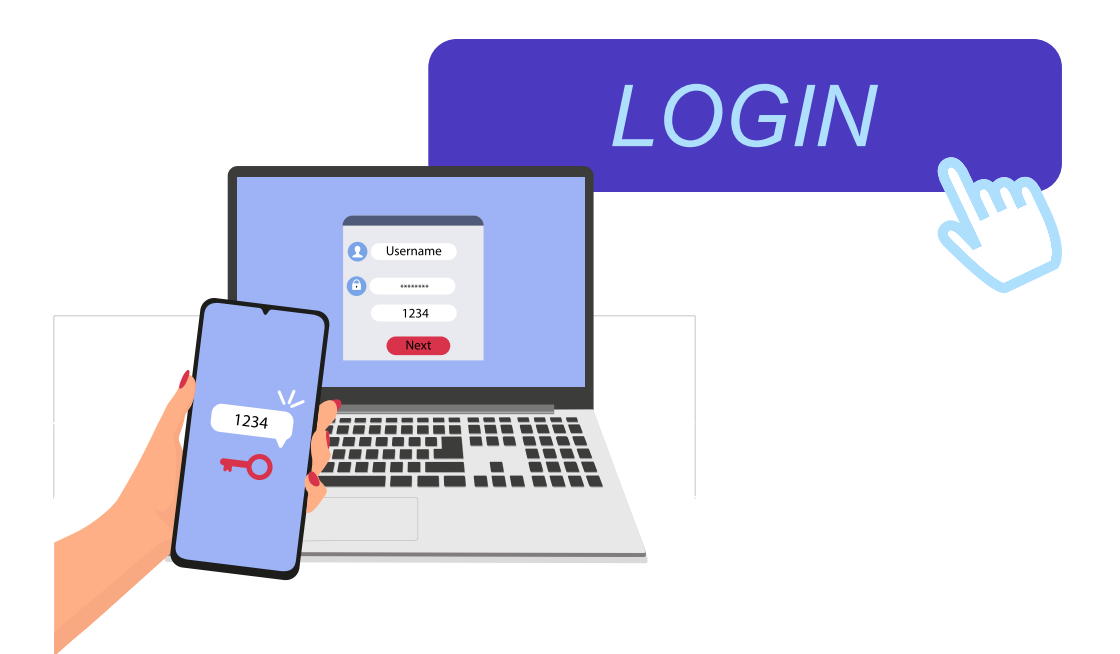

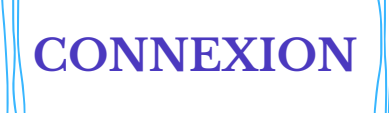

# **A** MON ESPACE PERSO

FranceConnect est la solution proposée par l'État pour sécuriser et simplifier la connexion à vos services en ligne.

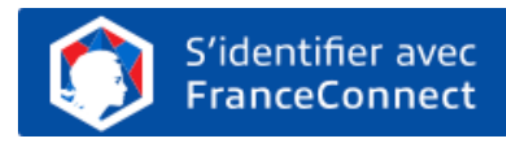

Qu'est-ce que FranceConnect ?

 $-$  OU  $-$ 

J'ai déjà un compte et je me connecte avec mes identifiants.

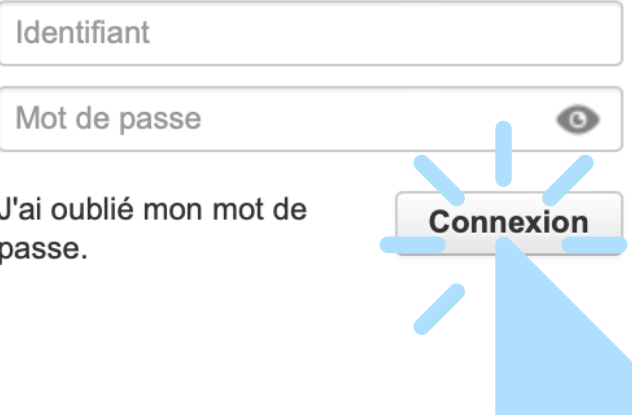

En vous connectant, vous pourrez accéder à votre tableau de bord pour :

- Effectuer vos inscriptions/annulations
- Consulter l'historique de vos demandes
- Suivre l'état de traitement de vos demandes
- Disposer d'un espace de stockage sécurisé pour vos pièces justificatives

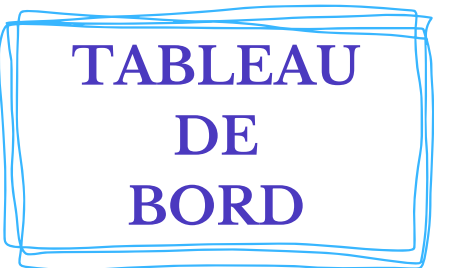

Une fois identifié, vous arrivez sur votre espace citoyen personnalisé.

Vous y trouverez l'ensemble des informations relatives à votre famille et toutes les démarches disponibles sur le portail.

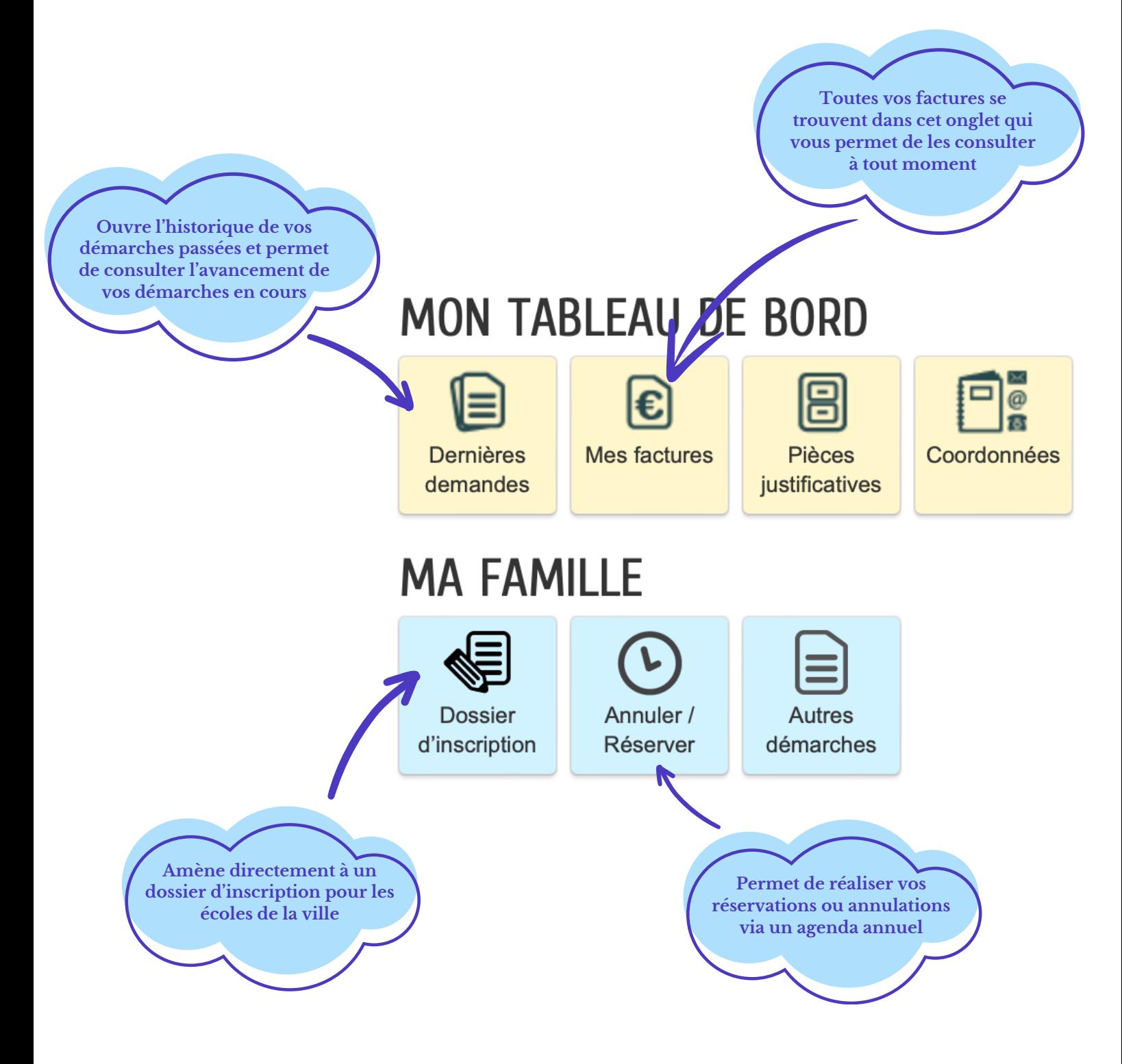

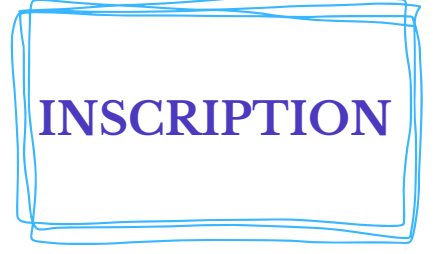

### **MA FAMILLE**

#### \* \* \*

- **La demande d'ouverture des onglets périscolaire, petites et grandes vacances ainsi que les mercredis se fait auprès du SIVM**
- **Les onglets cantine, étude et post étude se demandent auprès de la mairie**

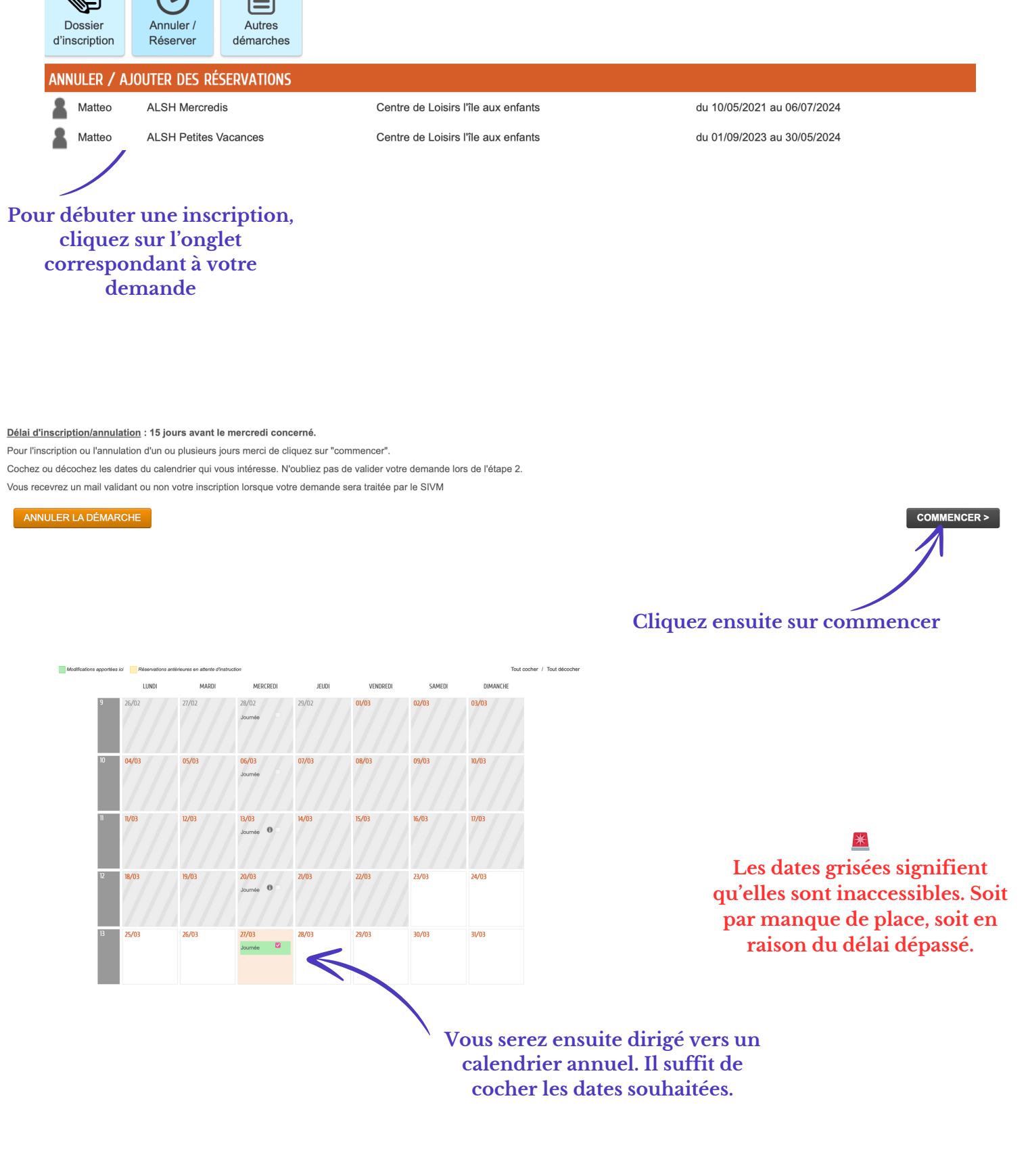

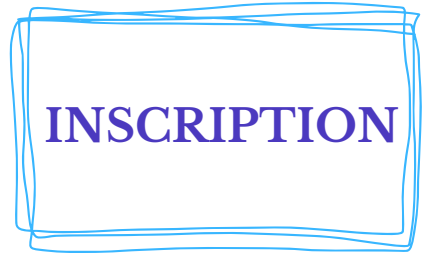

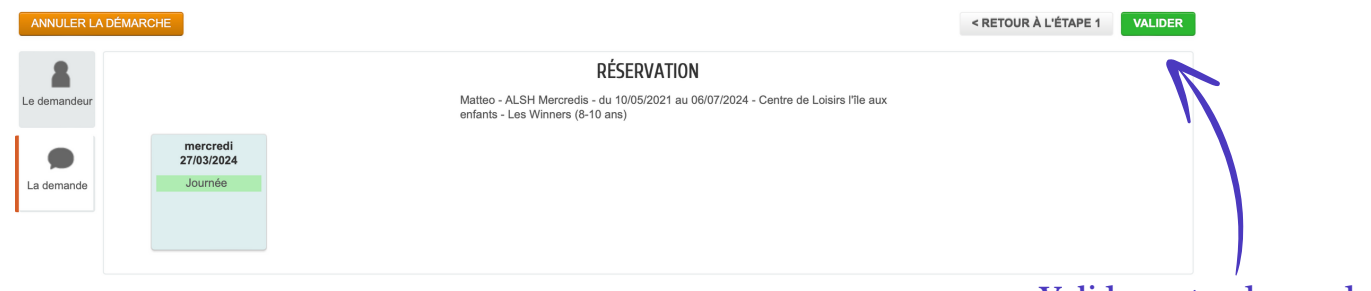

#### **Validez votre demande**

#### NOUS AVONS BIEN ENREGISTRÉ VOTRE DEMANDE

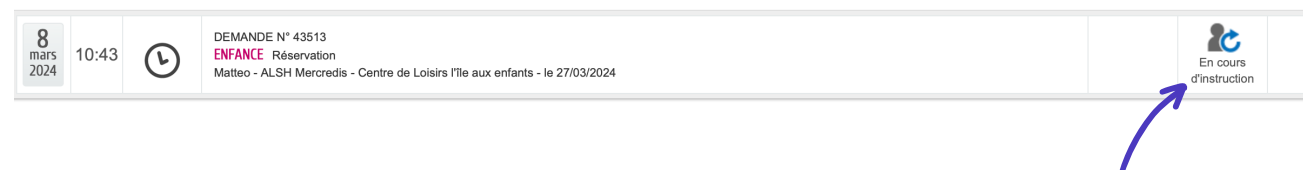

**Votre demande sera ensuite considérée comme "en cours d'instruction" jusqu'à l'obtention d'une réponse qui vous sera apporté par mail.**

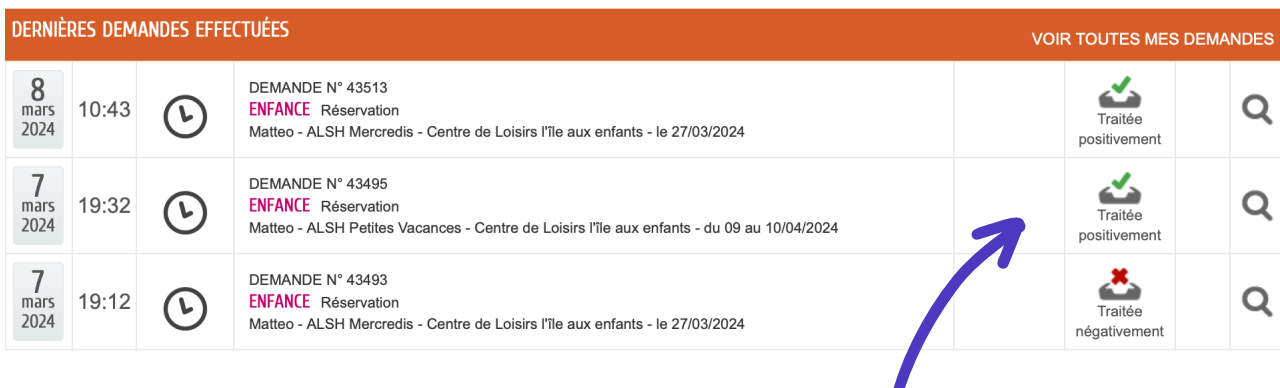

#### **La réponse apparaîtra également sur votre espace.**

**Si vous n'arrivez pas à cocher le jour souhaité, n'hésitez pas à cliquer sur pour en savoir plus**

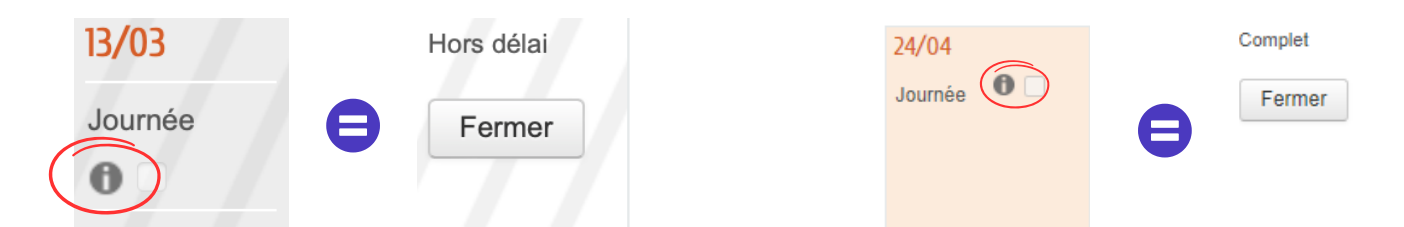

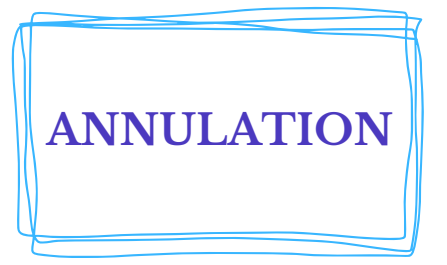

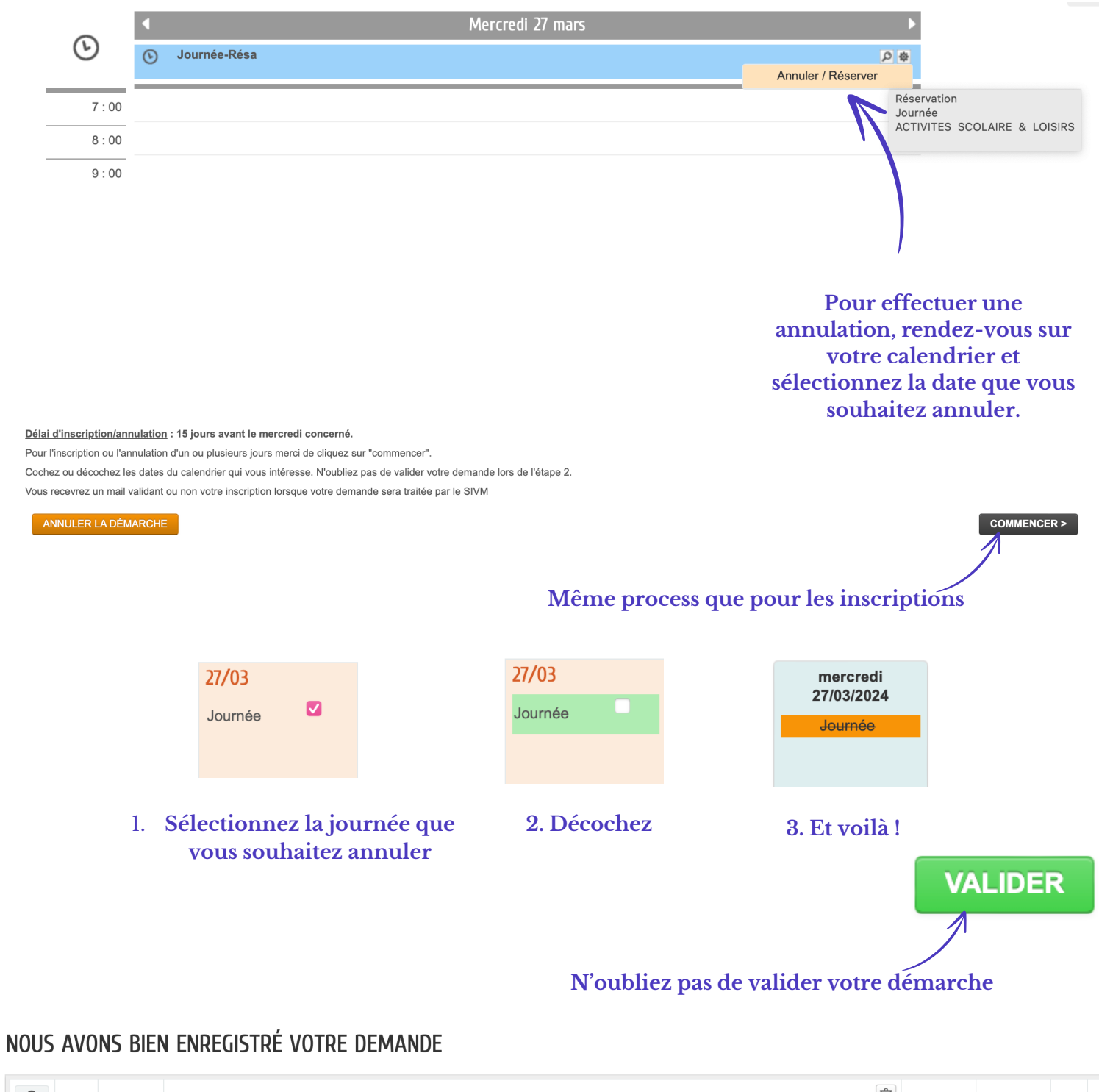

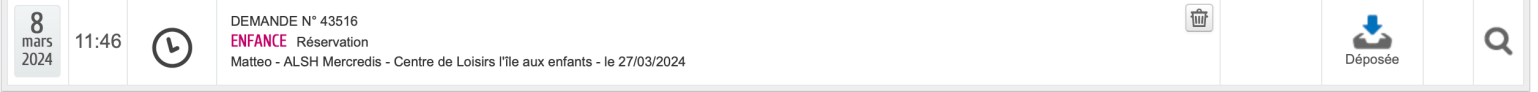

**Votre demande est déposée et vous recevrez une réponse favorable ou non tout comme pour les inscriptions**

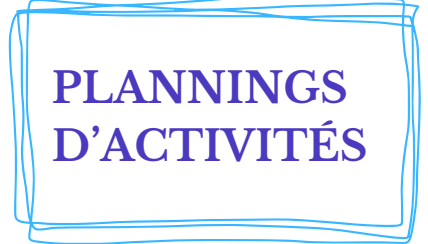

Sur votre espace, vous bénéficiez également d'un visuel direct sur les plannings des activités proposées.

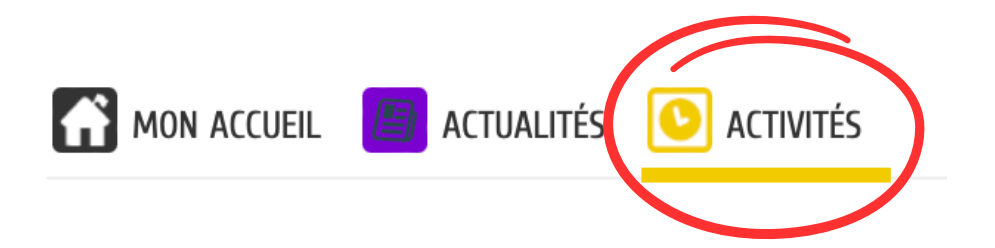

# **ACTIVITÉS**

**ENFANCE - JEUNESSE** 

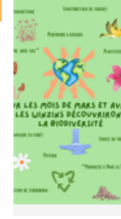

Planning d'activités des élémentaires sur les mois de mars et avril Voici le planning des mercredis de mars et avril https://www.espace-citoyens.net/ville-villennes-sur-seine/espacecitoyens/App\_Ressources/fichiers\_mairie/documents/Planning fev mars avril...

Lire la suite de l'article

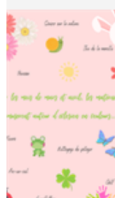

Planning d'activités des maternels sur les mois de mars et avril

Voici le planning des maternels des mercredis de mars et avril https://www.espace-citoyens.net/ville-villennes-sur-seine/espacecitoyens/App\_Ressources/fichiers\_mairie/documents/Planning fev mars... 出

Lire la suite de l'article

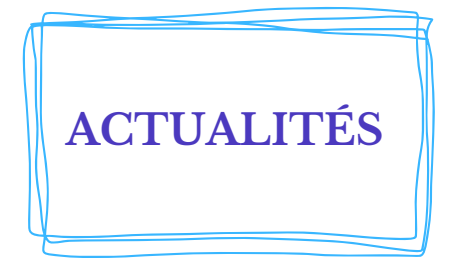

De plus, vous pouvez accéder à plusieurs documents tels que : Le règlement intérieur du SIVM, les tarifs, la fiche confidentielle de sécurité ainsi que le processus de paiement en ligne.

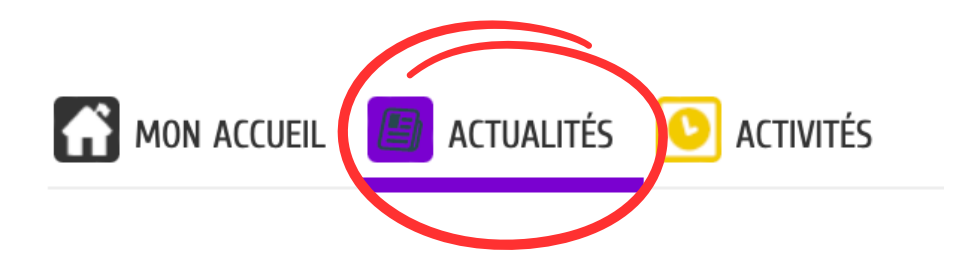

## **ACTUALITÉS**

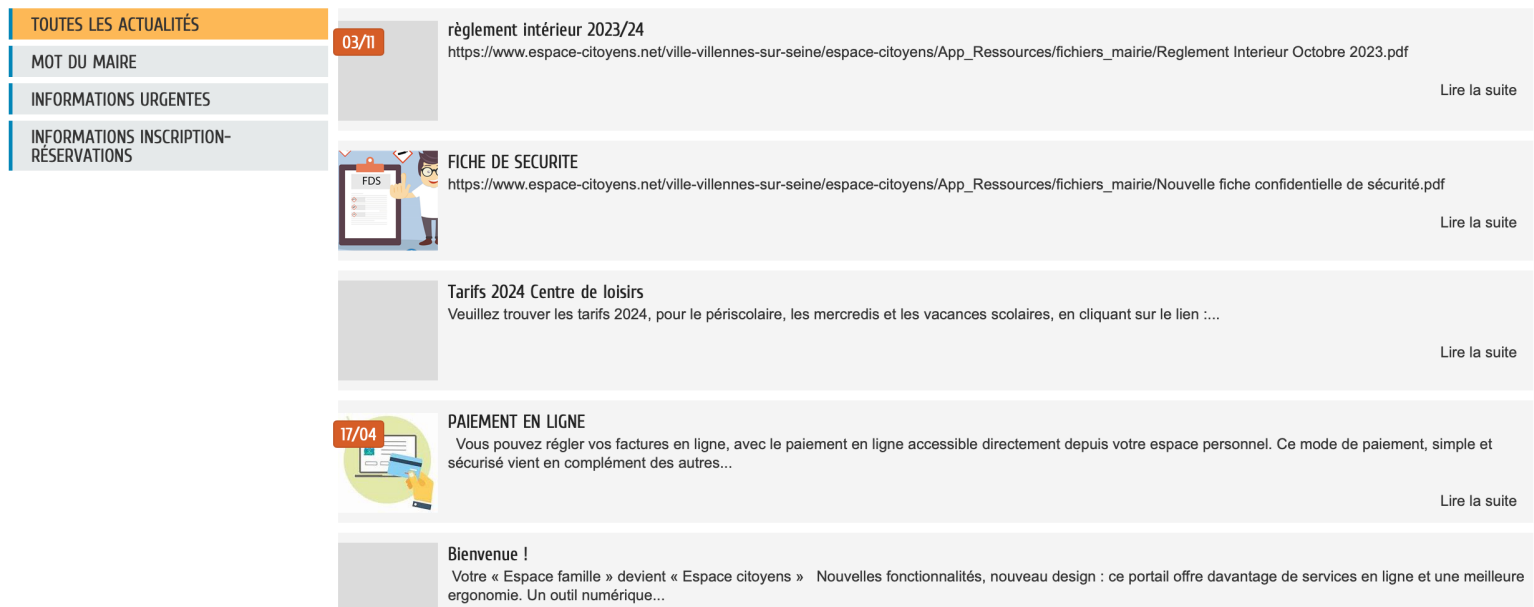

Lire la suite